## 72A180 (7-07) Commonwealth of Kentucky **DEPARTMENT OF REVENUE**

## **Schedule 15A—Terminal Operator Schedule of Receipts**

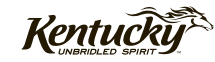

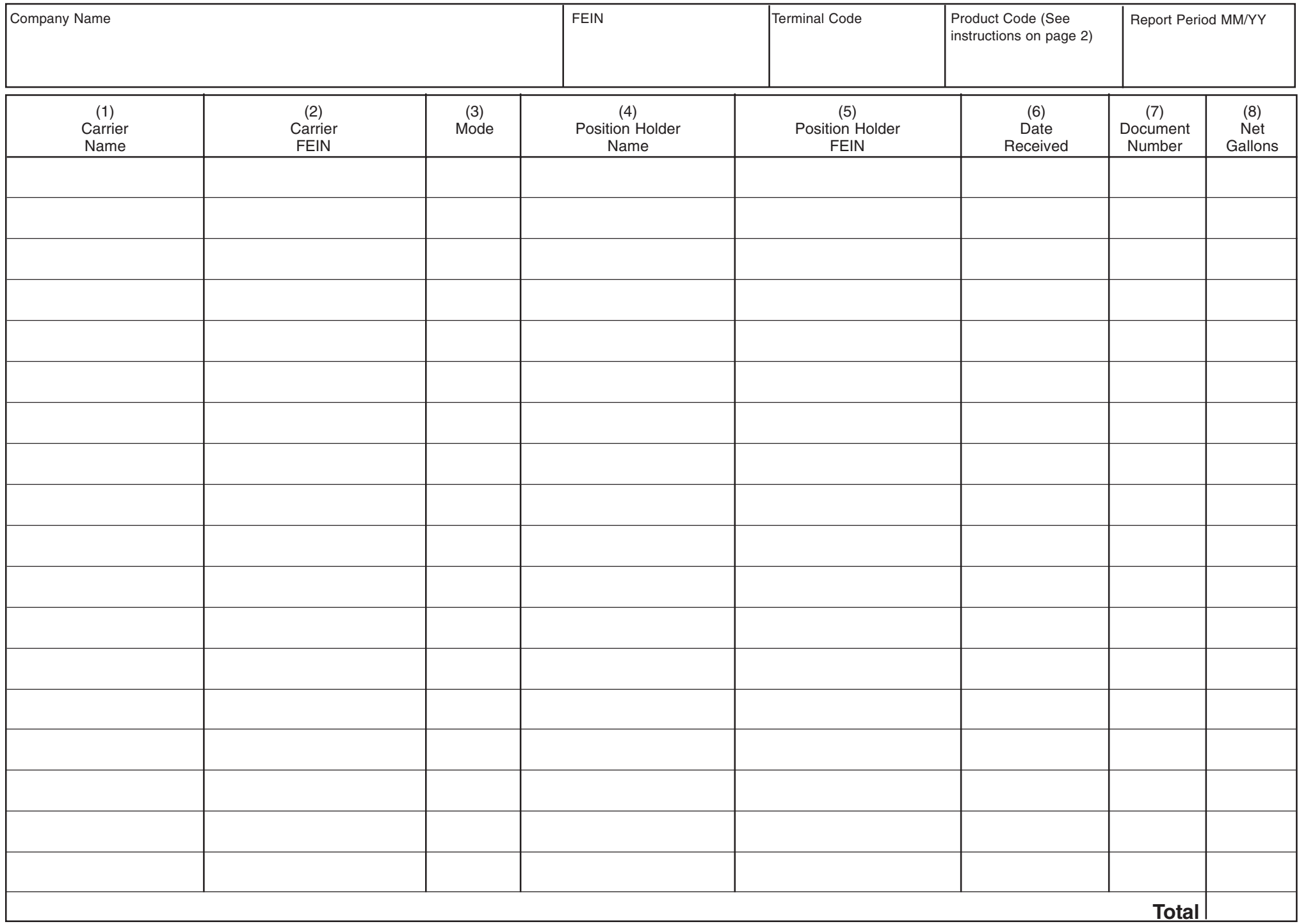

## **Instructions for Form 72A180, Schedule 15A—Terminal Operator Schedule of Receipts**

Schedule 15A provides detail in support of the amount(s) shown as receipts on the terminal report.

## **Identifying Information**

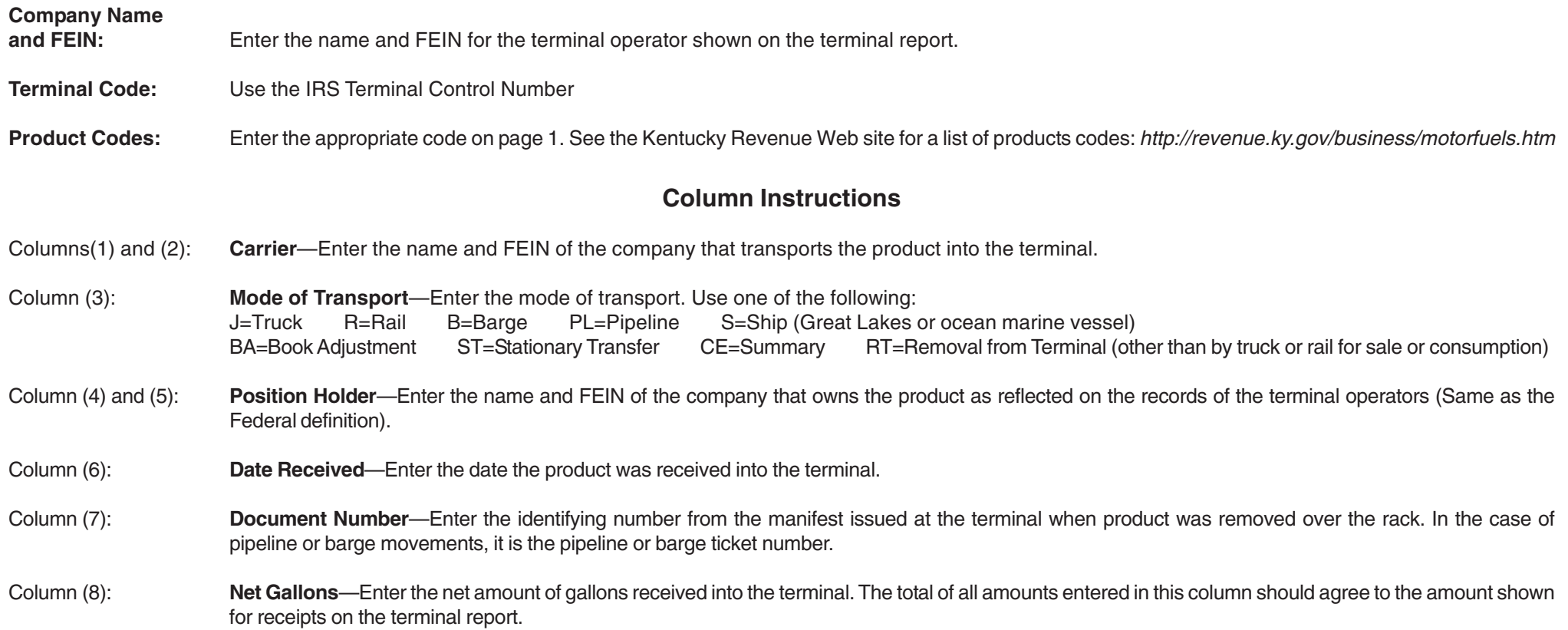